## **Outline** Components **Components**

DM811 Heuristics for Combinatorial Optimization

#### Lecture 6 Local Search

1. Local Search Components

Marco Chiarandini

Department of Mathematics & Computer Science University of Southern Denmark

## Local Search Algorithms Local Search Components

Given a (combinatorial) optimization problem  $\Pi$  and one of its instances  $\pi$ :

**•** search space  $S(\pi)$ specified by candidate solution representation: discrete structures: sequences, permutations, graphs, partitions (e.g., for SAT: array, sequence of all truth assignments to propositional variables)

Note: solution set  $S'(\pi) \subseteq S(\pi)$ (e.g., for SAT: models of given formula)

- **e** evaluation function  $f(\pi) : S(\pi) \mapsto \mathbf{R}$ (e.g., for SAT: number of false clauses)
- neighborhood function,  $\mathcal{N}(\pi) : S \mapsto 2^{\mathcal{S}(\pi)}$ (e.g., for SAT: neighboring variable assignments differ in the truth value of exactly one variable)

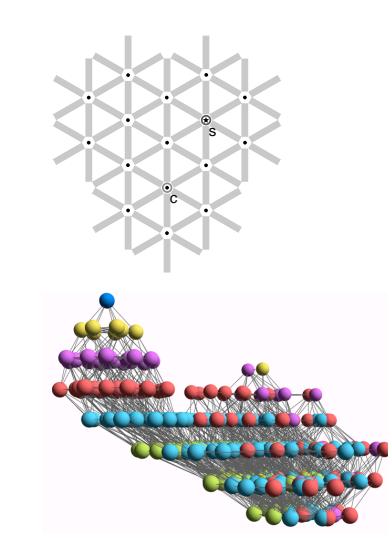

5

- vertices: candidate solutions (search positions)
- vertex labels: evaluation function
- o edges: connect "neighboring" positions
- s: (optimal) solution
- c: current search position

Local search — global view Local Search Component

 $\overline{2}$ 

### Iterative Improvement

 $\rightarrow$ 

9

## Local Search Components Local Search Algorithm

Iterative Improvement (II): determine initial candidate solution s while s has better neighbors do choose a neighbor  $s'$  of  $s$  such that  $f(s') < f(s)$  $s := s'$ • If more than one neighbor have better cost then need to choose one **►** pivoting rule  $\bullet$  The procedure ends in a local optimum  $\hat{s}$ : Def.: Local optimum  $\hat{s}$  w.r.t. N if  $f(\hat{s}) < f(s)$   $\forall s \in N(\hat{s})$ • Issue: how to avoid getting trapped in bad local optima? use more complex neighborhood functions • restart • allow non-improving moves

```
\bullet set of memory states M(\pi)(may consist of a single state, for LS algorithms that
  do not use memory)
```
- initialization function init :  $\emptyset \mapsto S(\pi)$ (can be seen as a probability distribution  $Pr(S(\pi) \times M(\pi))$  over initial search positions and memory states)
- step function step :  $S(\pi) \times M(\pi) \mapsto S(\pi) \times M(\pi)$ (can be seen as a probability distribution  $Pr(S(\pi) \times M(\pi))$  over subsequent, neighboring search positions and memory states)
- **termination predicate terminate :**  $S(\pi) \times M(\pi) \mapsto \{\top, \bot\}$ (determines the termination state for each search position and memory state)

```
Local Search Components
```
#### Example: Uninformed random walk for SAT (1)

- $\bullet$  search space S: set of all truth assignments to variables in given formula F (solution set  $S'$ : set of all models of  $F$ )
- neighborhood relation  $\mathcal{N}$ : 1-flip neighborhood, i.e., assignments are neighbors under  $\mathcal N$  iff they differ in the truth value of exactly one variable
- evaluation function not used, or  $f(s) = 0$  if model  $f(s) = 1$  otherwise
- memory: not used, *i.e.*,  $M := \{0\}$

#### LS-Decision $(\pi)$

**input:** problem instance  $\pi \in \Pi$ **output:** solution  $s \in S'(\pi)$  or  $\emptyset$ 

 $(s, m) := \text{init}(\pi)$ 

while not terminate $(\pi, s, m)$  do  $(s, m) := \mathtt{step}(\pi, s, m)$ 

if  $s \in \mathcal{S}'(\pi)$  then  $\vert$  return s else return ∅

LS-Minimization $(\pi')$ **input:** problem instance  $\pi' \in \Pi'$ **output:** solution  $s \in S'(\pi')$  or  $\emptyset$  $(s,m):=\mathtt{init}(\pi');$  $s_h := s$ ; while not  $\mathtt{terninate}(\pi',\mathtt{s},\mathtt{m})$  do  $(\mathsf{s},\mathsf{m}) := \mathtt{step}(\pi',\mathtt{s},\mathtt{m})$ ; if  $f(\pi',s) < f(\pi',\hat s)$  then  $\lfloor \ \ s_b \right| = s;$ if  $s_b \in S'(\pi')$  then  $\vert$  return  $s_b$ else  $\perp$  return  $\emptyset$ 

Local Search Components

#### Example: Uninformed random walk for SAT (2)

- $\bullet$  initialization: uniform random choice from  $S$ , i.e.,  $init($ ,  $\{a', m\}$  $) := 1/|S|$  for all assignments  $a'$  and memory states m
- **step function:** uniform random choice from current neighborhood, i.e.,  $step({a, m}, {a', m}) := 1/|N(a)|$ for all assignments  $a$  and memory states  $m$ , where  $N(a) := \{a' \in S \mid \mathcal{N}(a, a')\}$  is the set of all neighbors of a.
- $\bullet$  termination: when model is found, i.e., terminate({a, m}, { $\top$ }) := 1 if a is a model of F, and 0 otherwise.

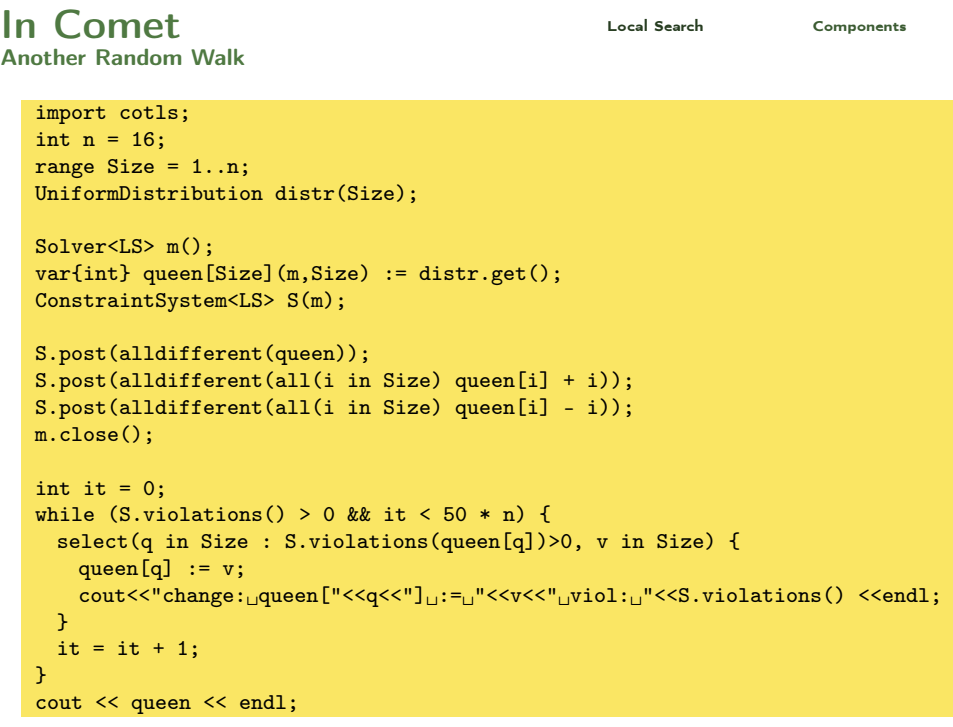

## Random Walk

import cotls; int  $n = 16$ ; range Size =  $1..n$ ; UniformDistribution distr(Size);

Solver<LS> m(); var{int} queen[Size](m,Size) := distr.get(); ConstraintSystem<LS> S(m);

S.post(alldifferent(queen)); S.post(alldifferent(all(i in Size) queen[i] + i)); S.post(alldifferent(all(i in Size) queen[i] - i)); m.close();

int it  $= 0$ ; while  $(S.violations() > 0$  && it < 50 \* n) { select(q in Size, v in Size) { queen[q]  $:= v;$ cout<<"change:  $q$ queen["<<q<<"]  $\cdots$  =  $q$ "<<v<<"  $\cdots$ viol:  $q$ "<<S.violations() <<endl; }  $it = it + 1;$ }

```
cout << queen << endl;
```
In Comet **Cometa Components** Local Search Components Iterative Improvement

```
import cotls;
int n = 16;
range Size = 1..n:
UniformDistribution distr(Size);
```

```
Solver<LS> m();
var{int} queen[Size](m,Size) := distr.get();
ConstraintSystem<LS> S(m);
```
S.post(alldifferent(queen)); S.post(alldifferent(all(i in Size) queen[i] + i)); S.post(alldifferent(all(i in Size) queen[i] - i)); m.close();

```
int it = 0:
while (S.violations() > 0 & it < 50 * n) {
 select(q in Size, v in Size : S.getAssignDelta(queen[q], v) < 0) {
   queen[q] := v;cout<<"change:
qqueen["<<q<<"]
\cdots =
q"<<v<<"
\cdotsviol:
q"<<S.violations() <<endl;
 }
 it = it + 1;
}
cout << queen << endl;
```
11

12

import cotls; int  $n = 16$ ; range  $Size = 1..n;$ UniformDistribution distr(Size);

 $Solver\langle I.S> m()$ : var{int} queen[Size](m,Size) := distr.get(); ConstraintSystem<LS>  $S(m)$ :

```
S.post(alldifferent(queen));
S.post(alldifferent(all(i in Size) queen[i] + i));
S.post(alldifferent(all(i in Size) queen[i] - i));
m.close():
```

```
int it = 0;
while (S.violations() > 0 && it < 50 * n) {
 select(q in Size, v in Size : S.getAssignDelta(queen[q], v) < 0) {
    queen[q] := v;
    cout<<"change:
queen['<<q<<"]_{\cup}:=\{``<q<<" \cup \{vid\}};
\cup and \cup and \cup and \cup and \cup}
 it = it + 1;
}
cout << queen << endl;
```

```
In Components Local Search Components
Min Conflict Heuristic
  import cotls;
 int n = 16;
```
}

```
range Size = 1 \ldots n;
UniformDistribution distr(Size);
```

```
Solver<LS> m():
var{int} queen[Size](m,Size) := distr.get();
ConstraintSystem<LS> S(m);
```

```
S.post(alldifferent(queen));
S.post(alldifferent(all(i in Size) queen[i] + i));
S.post(alldifferent(all(i in Size) queen[i] - i));
m.close();
```

```
int it = 0:
while (S.violations() > 0 && it < 50 * n) {
 select(q in Size : S.violations(queen[q])>0) {
   selectMin(v in Size)(S.getAssignDelta(queen[q],v)) {
     queen[q] := v;cout<<"change:␣queen["<<q<<"]␣:=␣"<<v<<"␣viol:␣"<<S.violations() <<
          endl;
   }
   it = it +1;
 }
```
# In Compt and Local Search Components

```
First Improvement
```

```
import cotls;
int n = 16;
range Size = 1..n;
UniformDistribution distr(Size);
```
 $Solver\langle I.S> m()$ : var{int} queen[Size](m,Size) := distr.get(); ConstraintSystem<LS> S(m);

S.post(alldifferent(queen)); S.post(alldifferent(all(i in Size) queen[i] + i)); S.post(alldifferent(all(i in Size) queen[i] - i)); m.close();

```
int it = 0;
while (S.violations() > 0 && it < 50 * n) {
  selectFirst(q in Size, v in Size: S.getAssignDelta(queen[q], v) < 0) {
    queen[q] := v;
    cout<<"change:
gueen["<<q<<"]
\cdots =
\cdots viol:
\cdots viol:
\cdots viol:
\cdots violations() <<endl;
  }
 it = it + 1;
}
cout << queen << endl;
```

```
In Components Local Search Components
Use of functions
```
15

17

```
import cotls;
int n = 16;
range Size = 1..n;UniformDistribution distr(Size);
```

```
Solver<LS> m();
var{int} queen[Size](m,Size) := distr.get();
ConstraintSystem<LS> S(m);
```
S.post(alldifferent(queen)); S.post(alldifferent(all(i in Size) queen[i] + i)); S.post(alldifferent(all(i in Size) queen[i] - i)); m.close();

```
int it = 0:
while (S.violations() > 0 && it < 50 * n) {
  select(q in Size)(S.violations(queen[q]))
     selectMin(v in Size)(S.getAssignDelta(queen[q],v))
        queen[q] := v;it = it + 1;
}
cout << queen << endl;
```
## Summary: Local Search Algorithms

(as in [Hoos, Stützle, 2005])

For given problem instance  $\pi$ :

- 1. search space  $S(\pi)$
- 2. neighborhood relation  $\mathcal{N}(\pi) \subseteq S(\pi) \times S(\pi)$
- 3. evaluation function  $f(\pi) : S \mapsto \mathbf{R}$
- 4. set of memory states  $M(\pi)$
- 5. initialization function init :  $\emptyset \mapsto S(\pi) \times M(\pi)$
- 6. step function step :  $S(\pi) \times M(\pi) \mapsto S(\pi) \times M(\pi)$
- 7. termination predicate terminate :  $S(\pi) \times M(\pi) \mapsto \{\top, \bot\}$